## Itunes Manually Delete Songs From Ipod Touch Directly Off My >>>CLICK HERE<<<

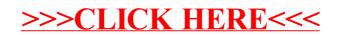